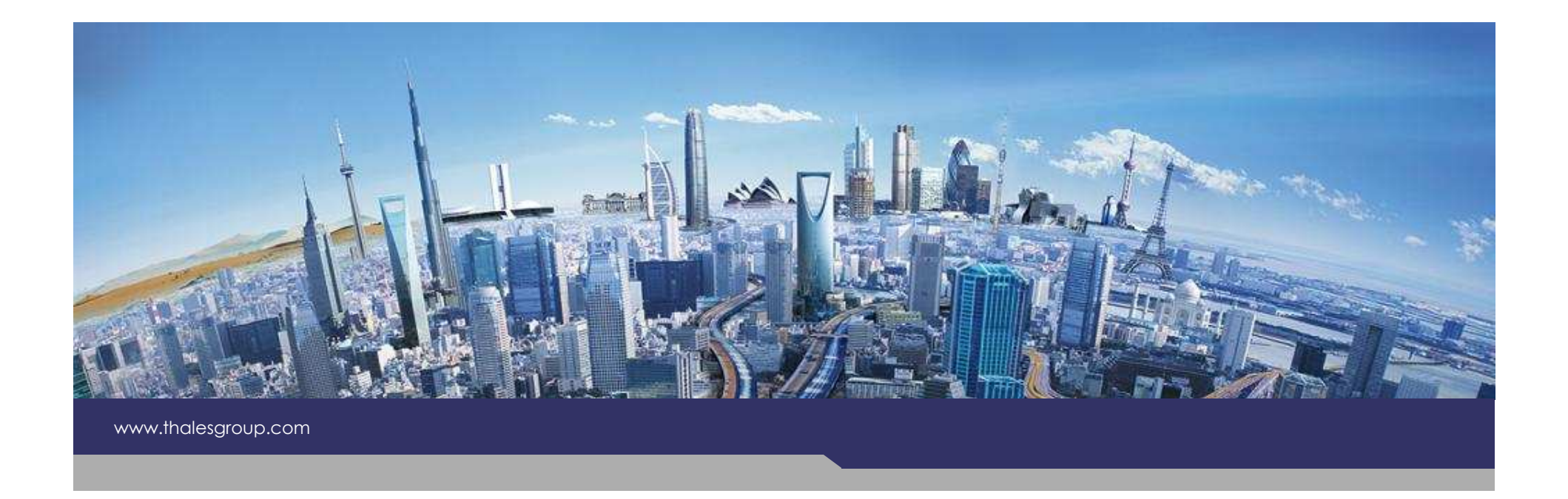

## Development of Modelling Frameworks and Viewpoints with Kitalpha

The 14th Workshop on Domain-Specific Modeling – Oct. 21st, 2014

Benoît Langlois – Daniel Exertier – Boubekeur Zendagui

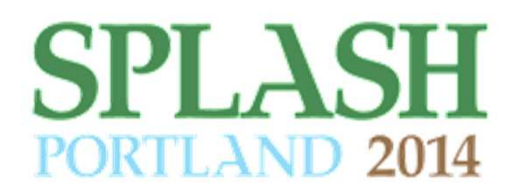

**THALES** 

**OPEN**

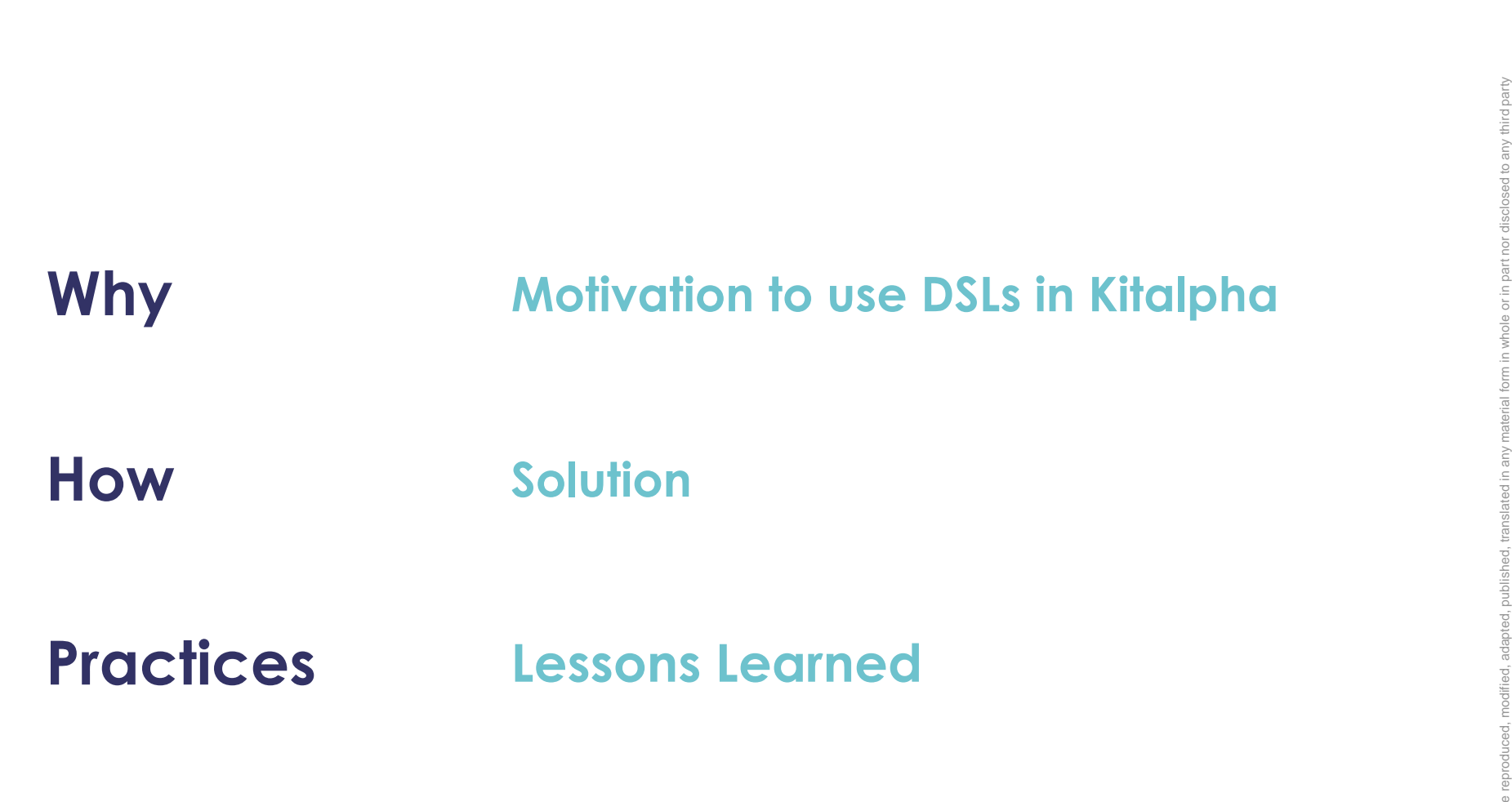

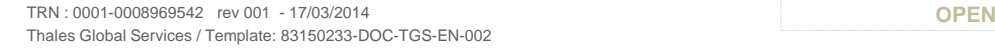

**2**

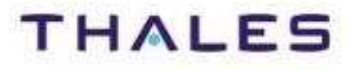

# Motivation

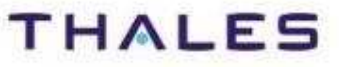

### Collective intelligence for a safer world

**4 /**

Whenever critical decisions need to be made, Thales has a role to play. In all its markets — aerospace, space, ground<br>transportation, defence and security transportation, defence and security —<br>**Thales solutions help customers to make the right** decisions at the right time and act accordingly.

World-class technology, the combined expertise of **65,000 employees** and operations in 56 countries have made Thales a key player in **keeping the public safe and secure**, guarding vital infrastructure and protecting the national securityinterests of countries around the globe.

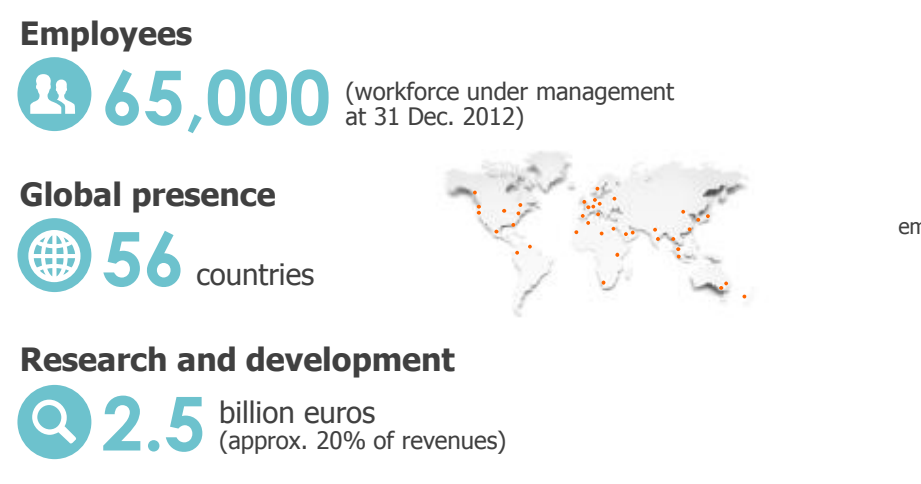

### A balanced revenue structure

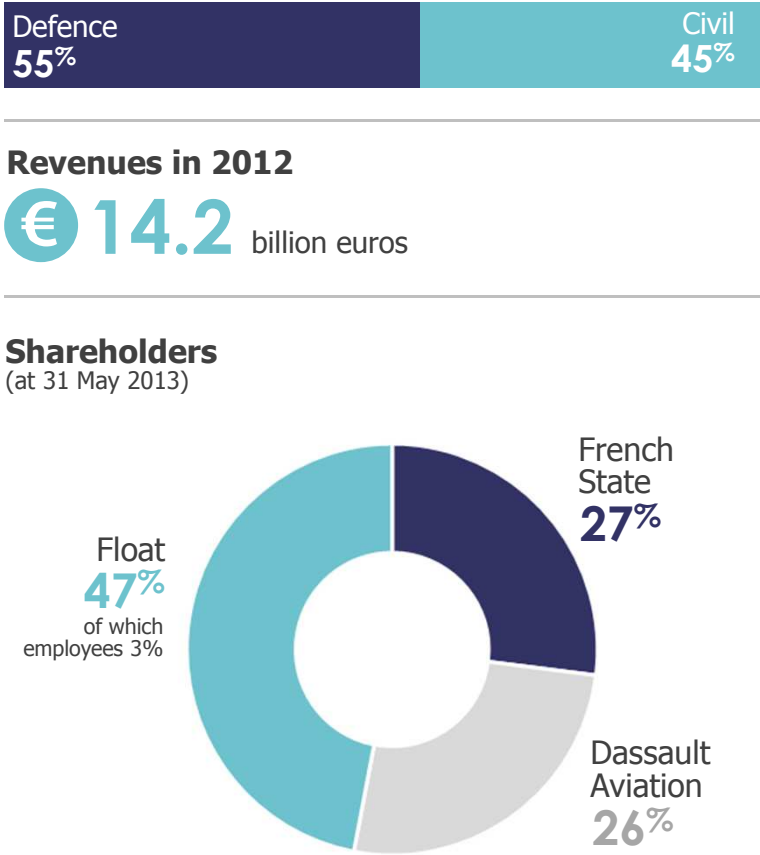

This document is not to be reproduced, modified, adapted, published, translated in any material form in whole or in part nor disclosed to any third party without the prior written permission of Thales.© THALES 2014 – All rights reserved. This do

**THALES** 

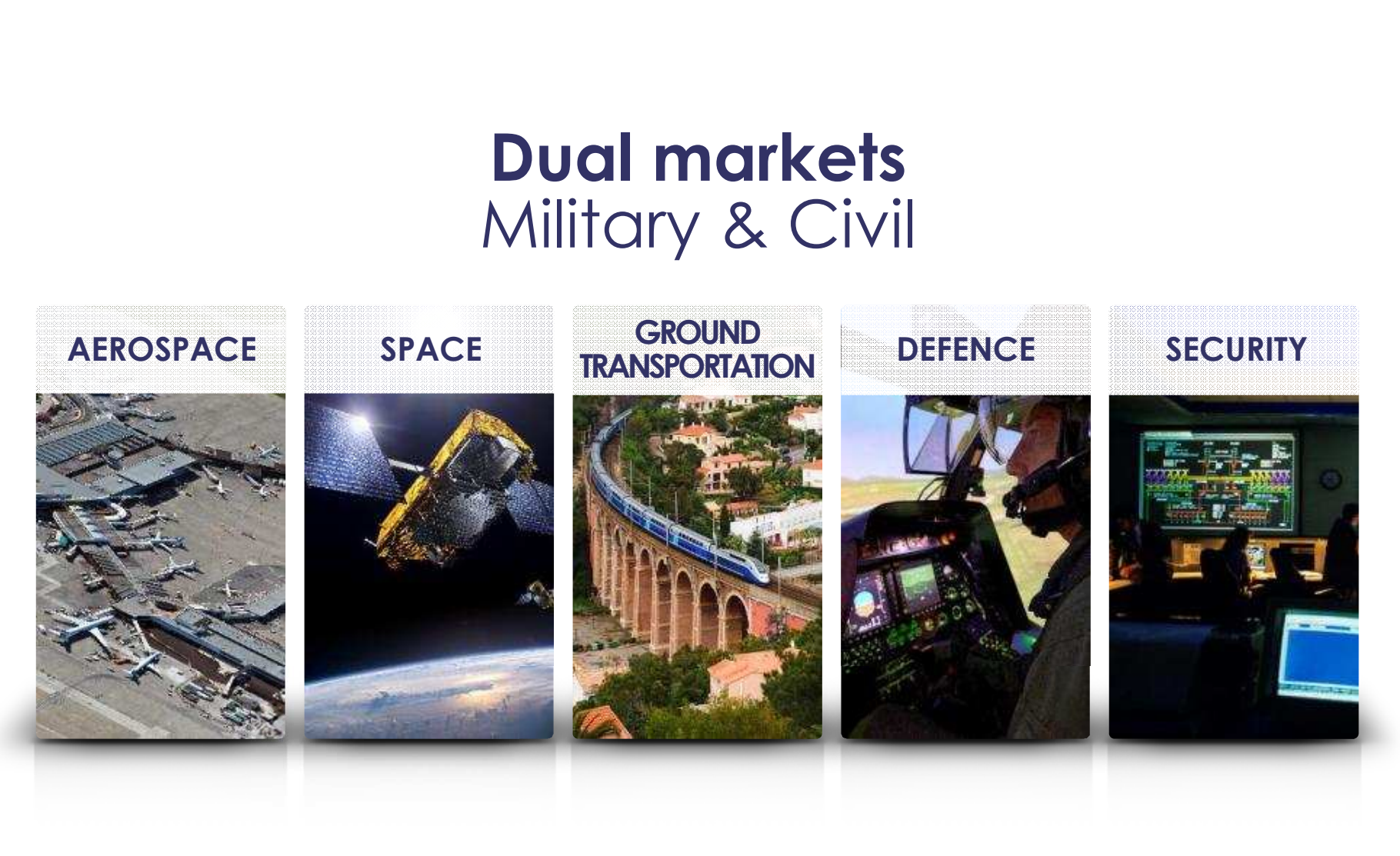

This document is not to be reproduced, modified, adapted, published, translated in any material form in whole or in part nor disclosed to any third party without the prior written permission of Thales.© THALES 2014 – All rights reserved.

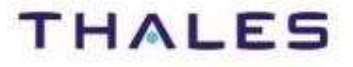

## **/** Thales : A Wide Spectrum of Complex Systems

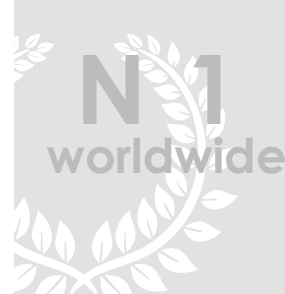

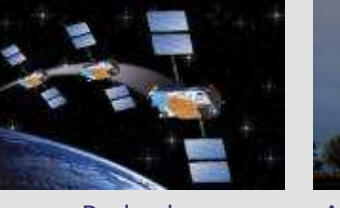

Payloads for telecom satellites

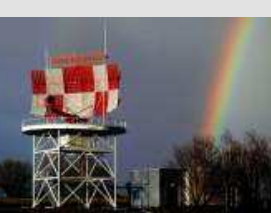

#### Air Traffic Management Sonars Security for interbank

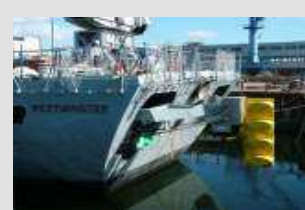

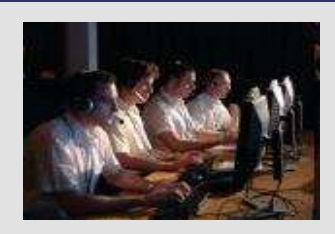

transactions

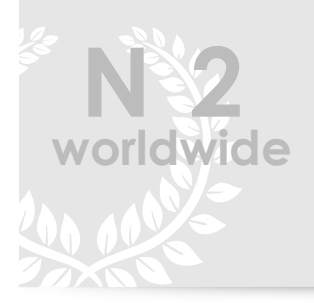

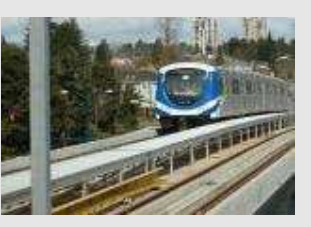

Rail signalling systems In-flight entertainment

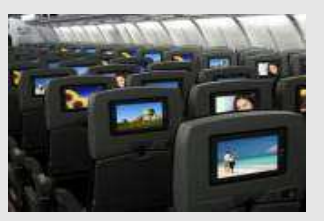

and connectivity

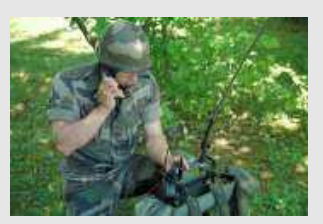

Military tactical radiocommunications

### €14 billionin revenues

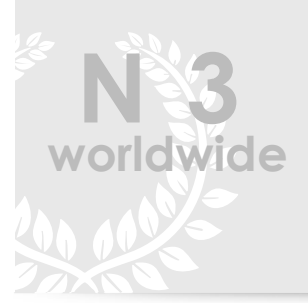

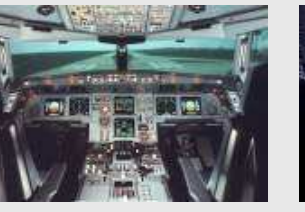

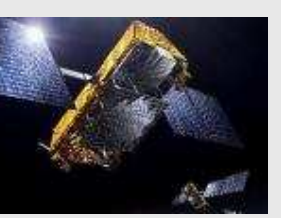

Avionics Civil satellites Surface radars

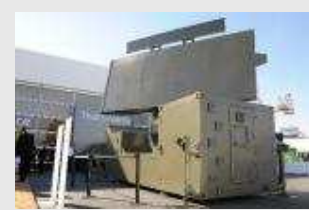

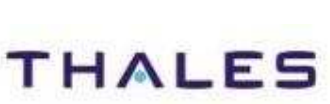

This document is not to be reproduced, modified, adapted, published, translated in any material form in whole or in part nor disclosed to any third party

modified, adapted, published, translated<br>hales.© THALES 2014 – All rights reserv

party

without the prior written permission of Thales.© THALES 2014 – All rights reserved.

ced, r<br>of Th

be<br>e

This document is not to<br>without the prior written

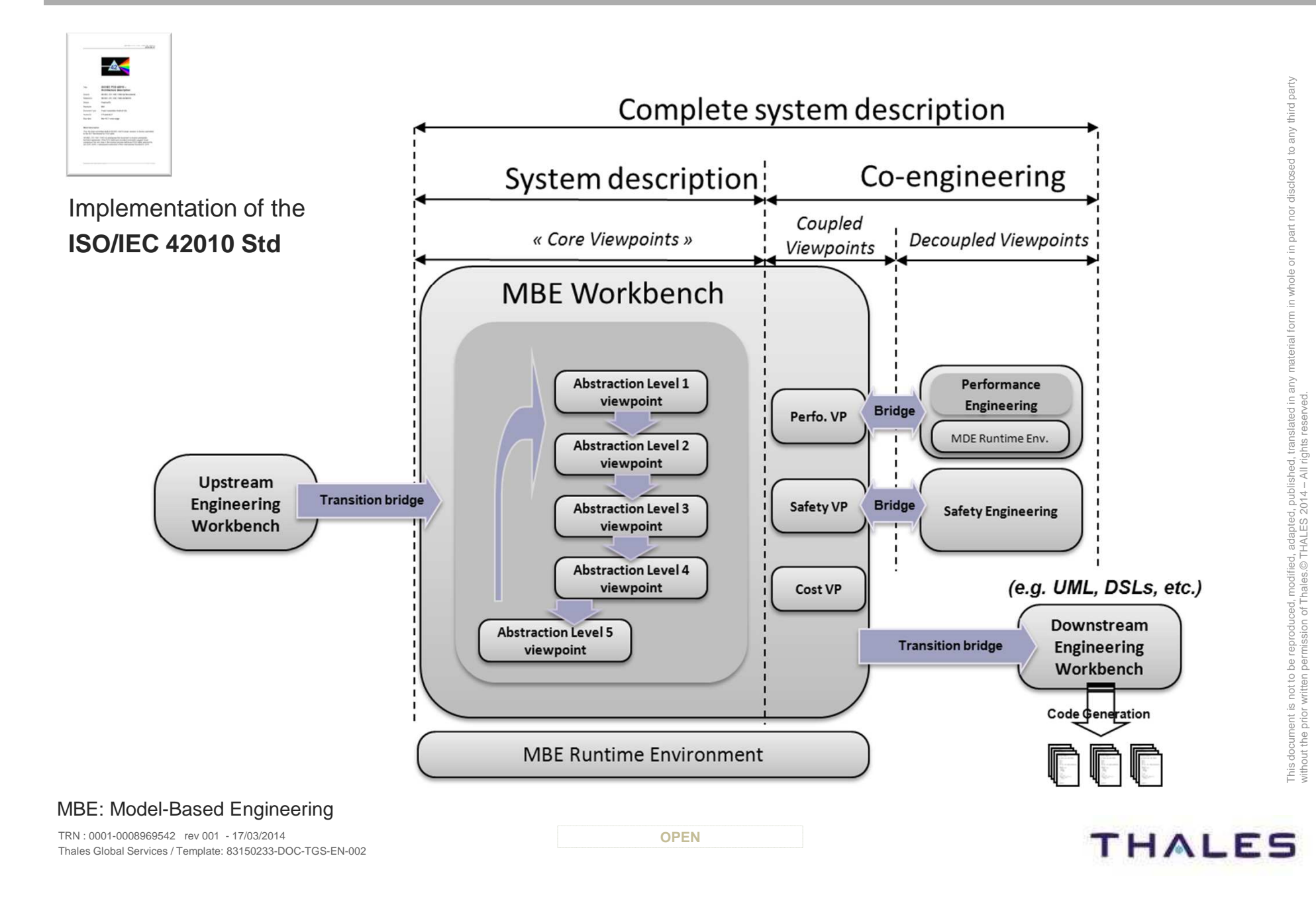

### **/** Instantiation of MBE Workbenches with Kitalpha

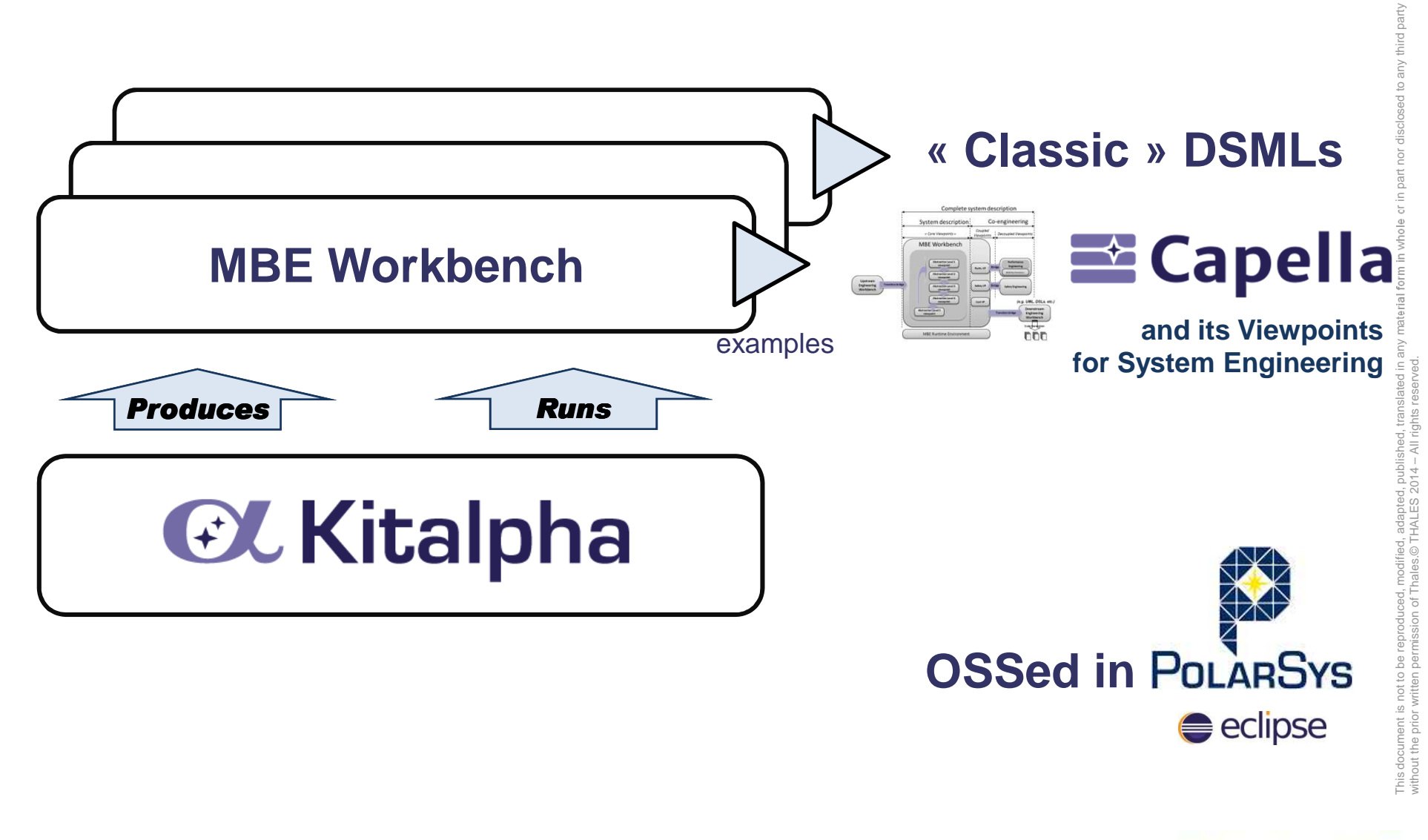

**THALES** 

**8**

# Solution

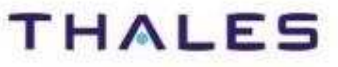

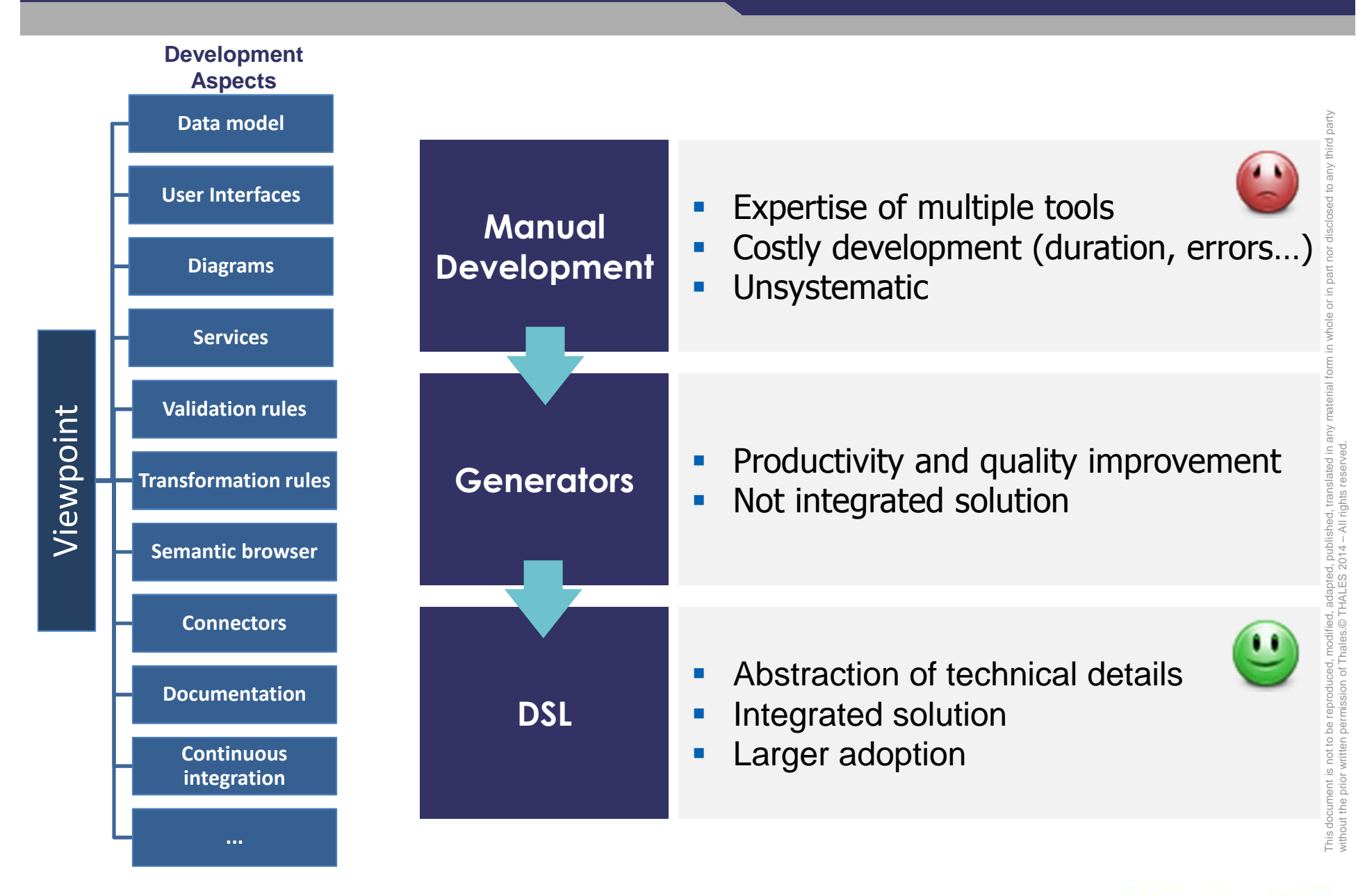

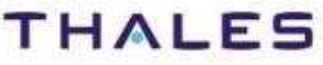

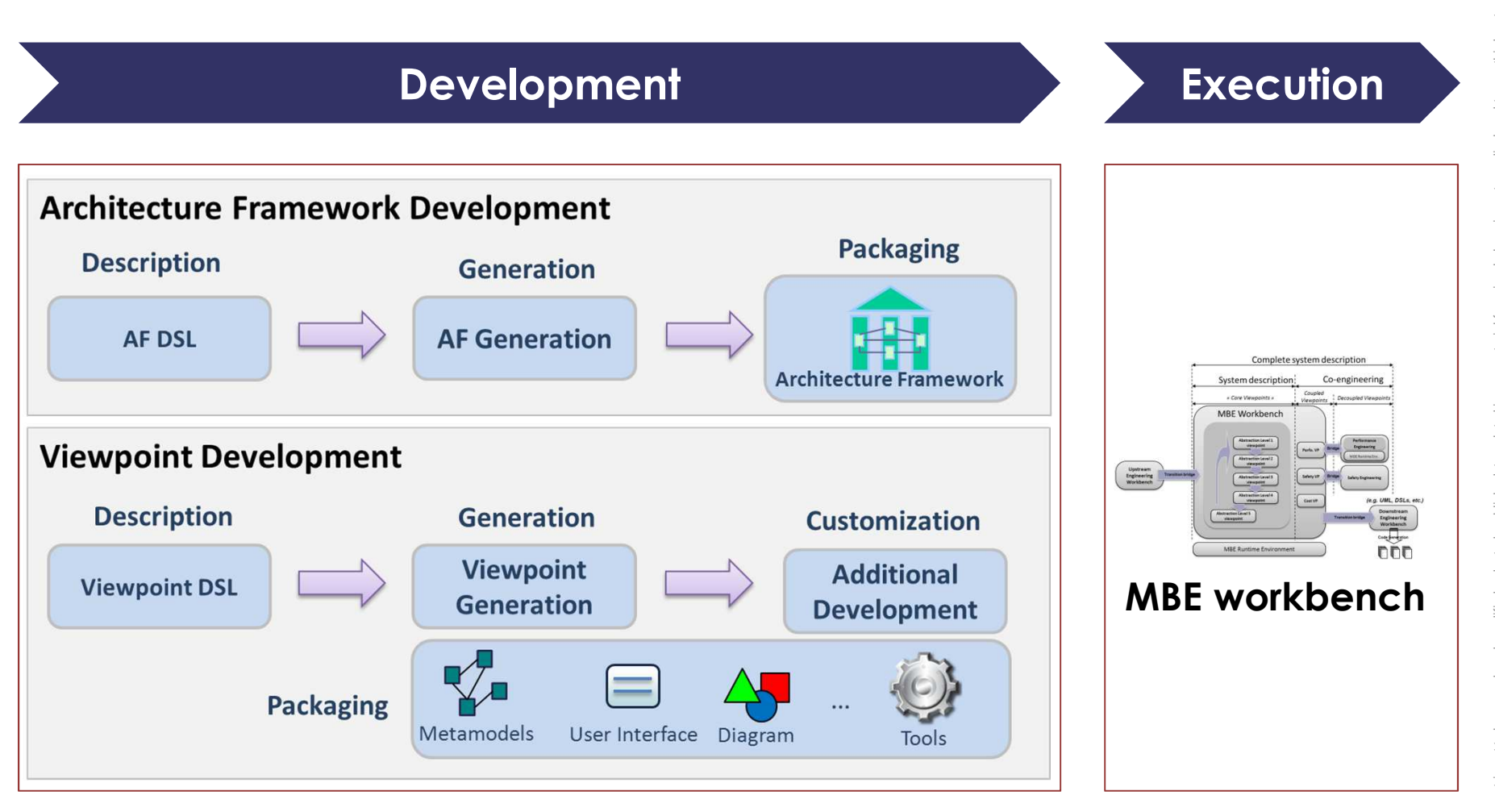

This document is not to be reproduced, modified, adapted, published, translated in any material form in whole or in part nor disclosed to any third party without the prior written permission of Thales.© THALES 2014 – All rights reserved. translated in adapted, publis<br>
"HALES 2014cument is not to be reproduced, modified,<br>the prior written permission of Thales.© T This doc<br>without t

**THALES** 

TRN : 0001-0008969542 rev 001 - 17/03/2014Thales Global Services / Template: 83150233-DOC-TGS-EN-002

**11**

### **/** Focus on Kitalpha Viewpoint DSL

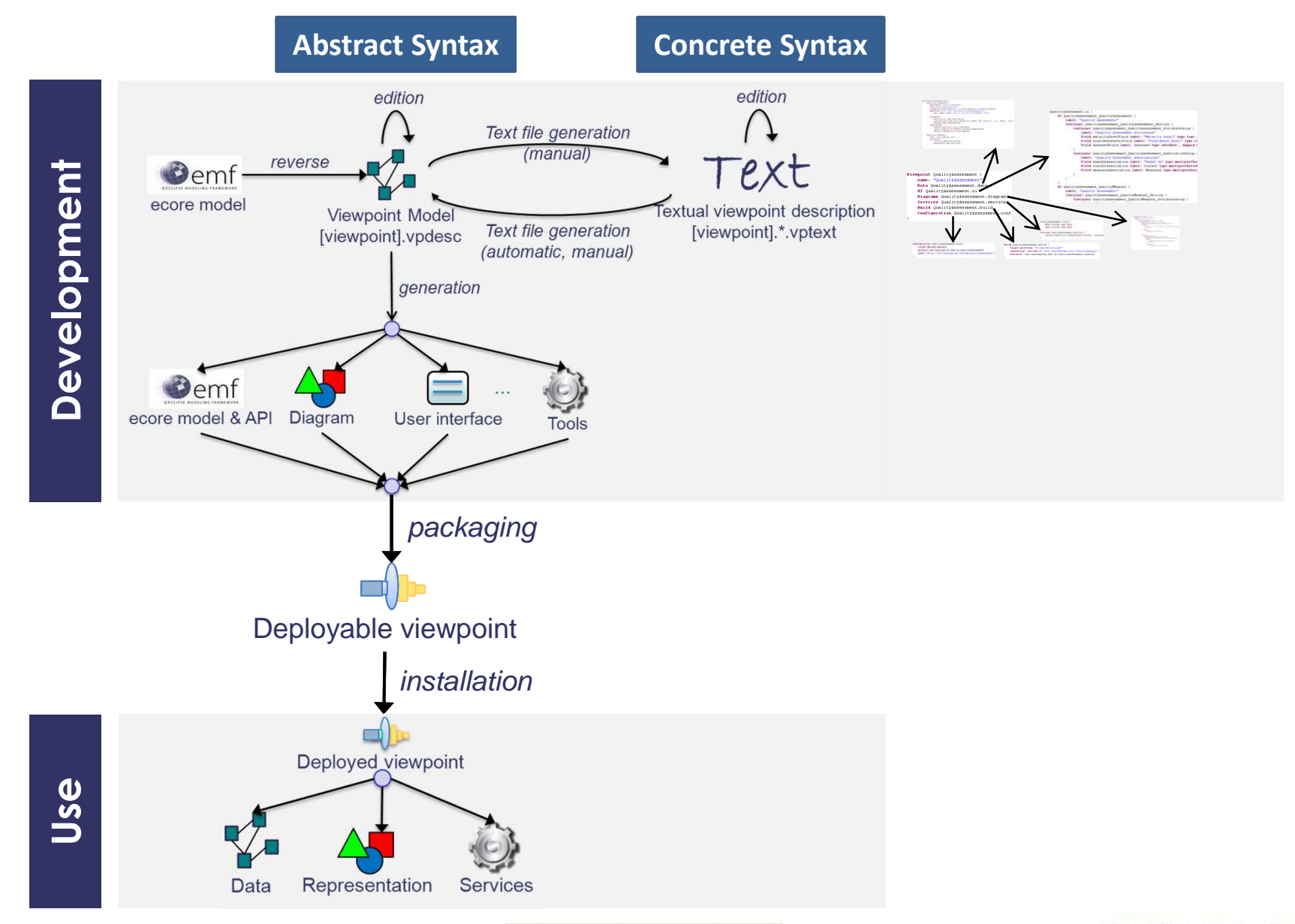

TRN : 0001-0008969542 rev 001 - 17/03/2014**A OPEN** Thales Global Services / Template: 83150233-DOC-TGS-EN-002

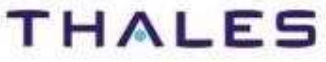

This document is not to be reproduced, modified, adapted, published, translated in any material form in whole or in part nor disclosed to any third party

modified, adapted, published, translated in a<br>nales.© THALES 2014 – All rights reserved

third party

 $\overline{a}$ 

without the prior written permission of Thales.© THALES 2014 – All rights reserved.

be para

This document is not to<br>without the prior written

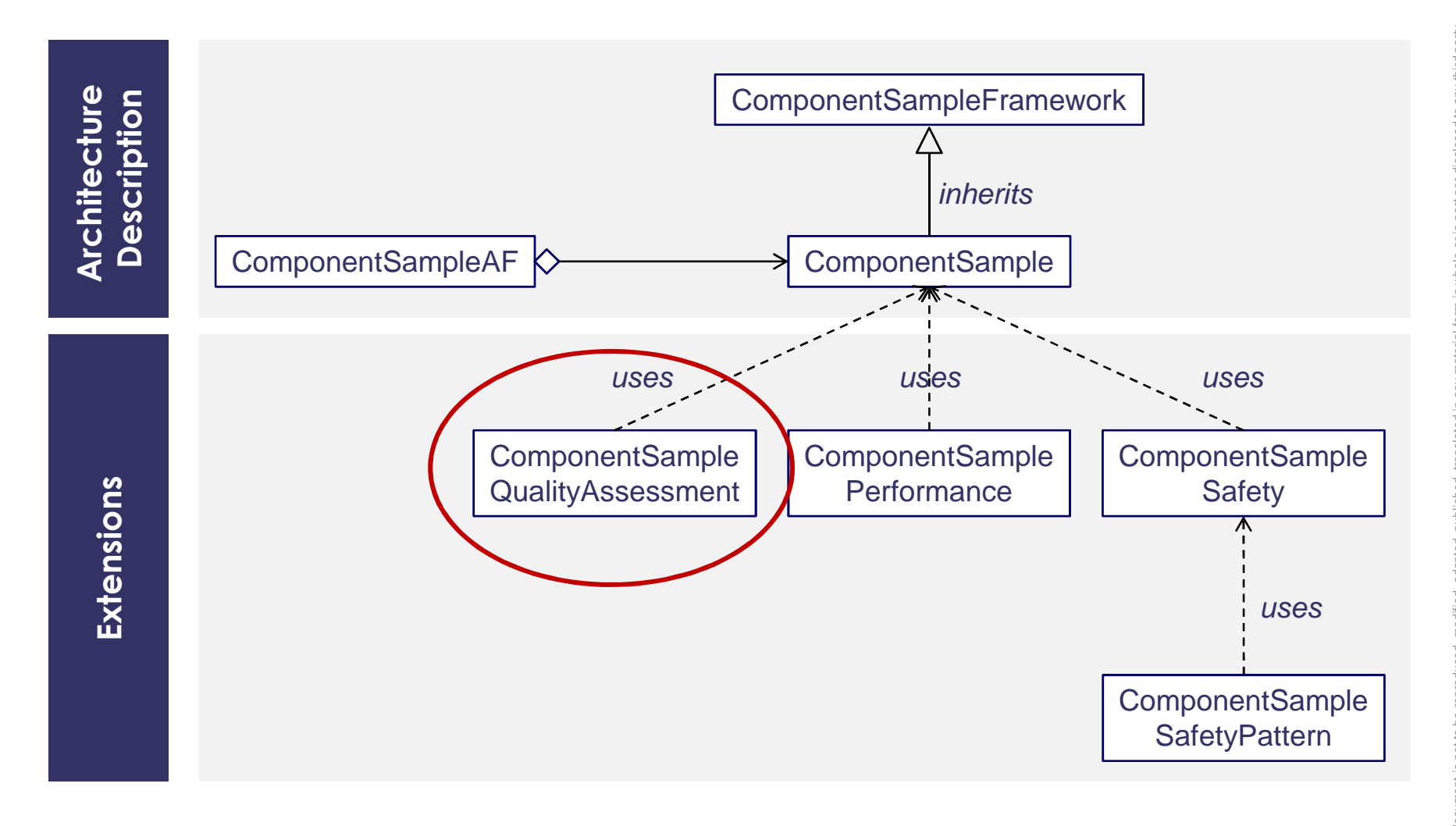

**THALES** 

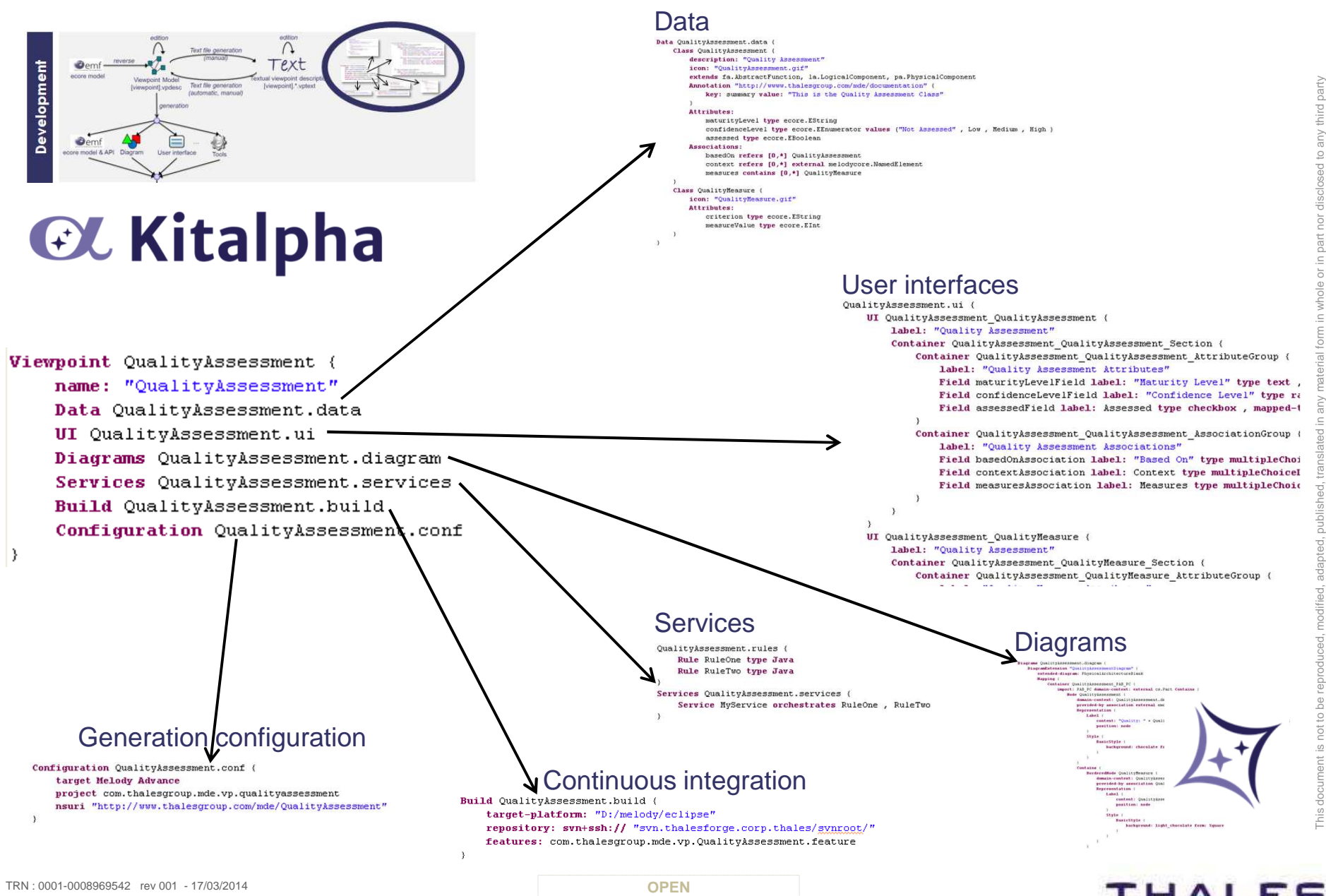

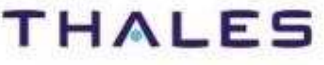

without the prior written permission of Thales.© THALES 2014 – All rights reserved.

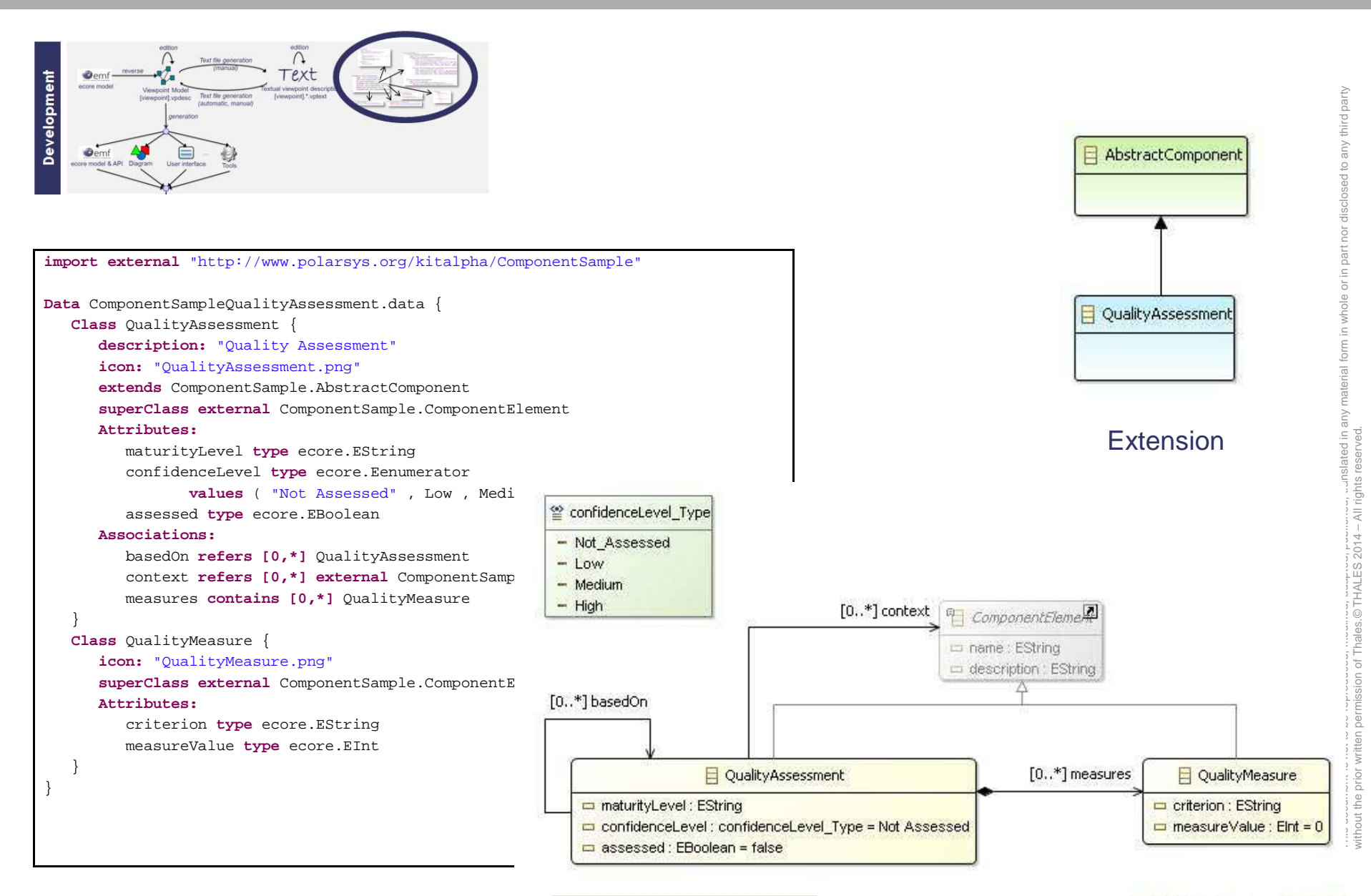

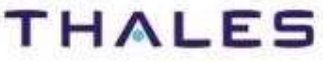

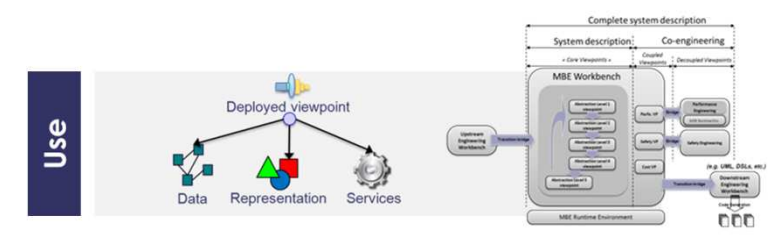

### **MBE** workbench

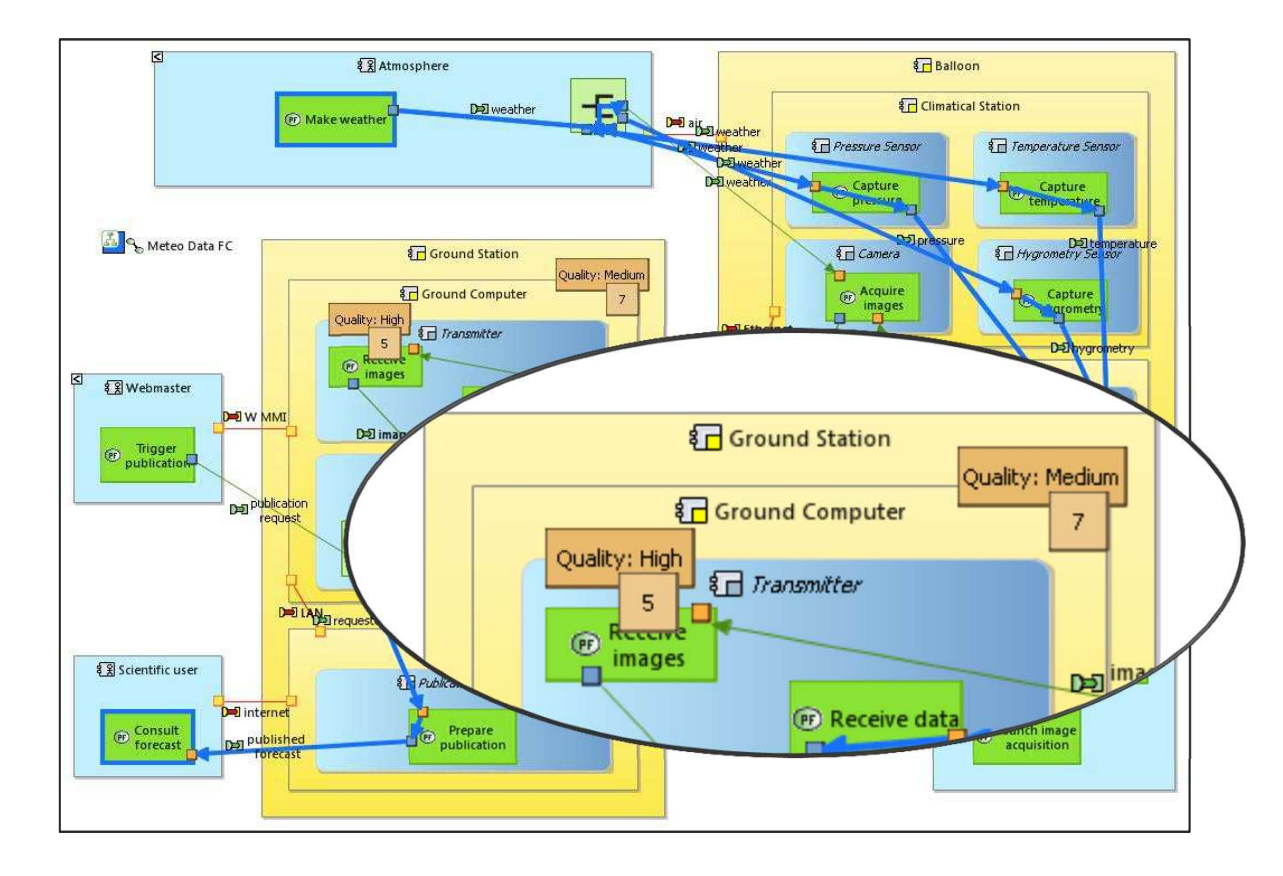

TRN : 0001-0008969542 rev 001 - 17/03/2014**A OPEN** Thales Global Services / Template: 83150233-DOC-TGS-EN-002

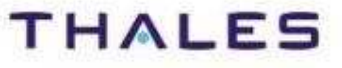

**16**

ird party

## Lessons Learned

third party

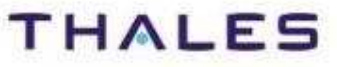

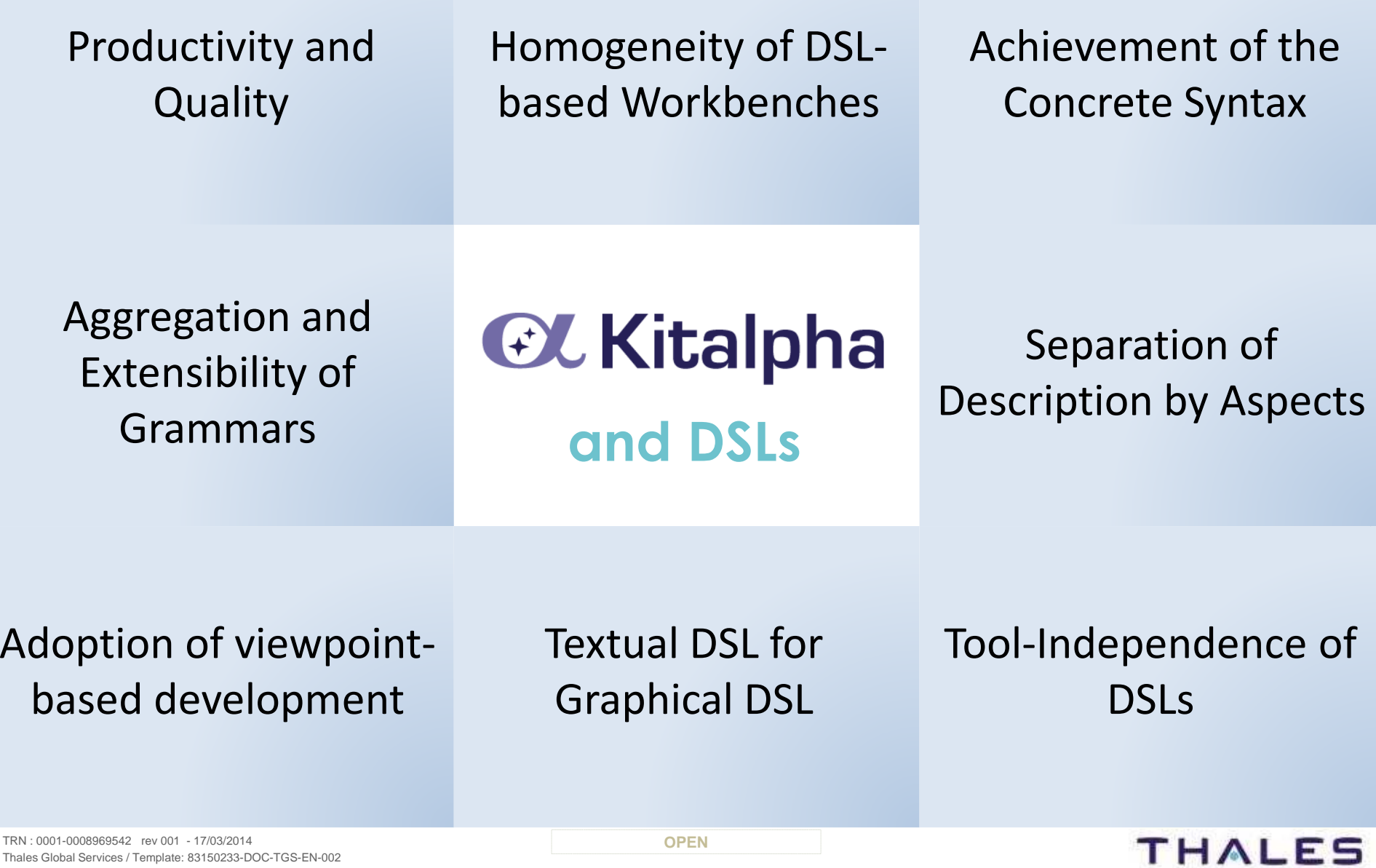

### **/** Productivity and Quality

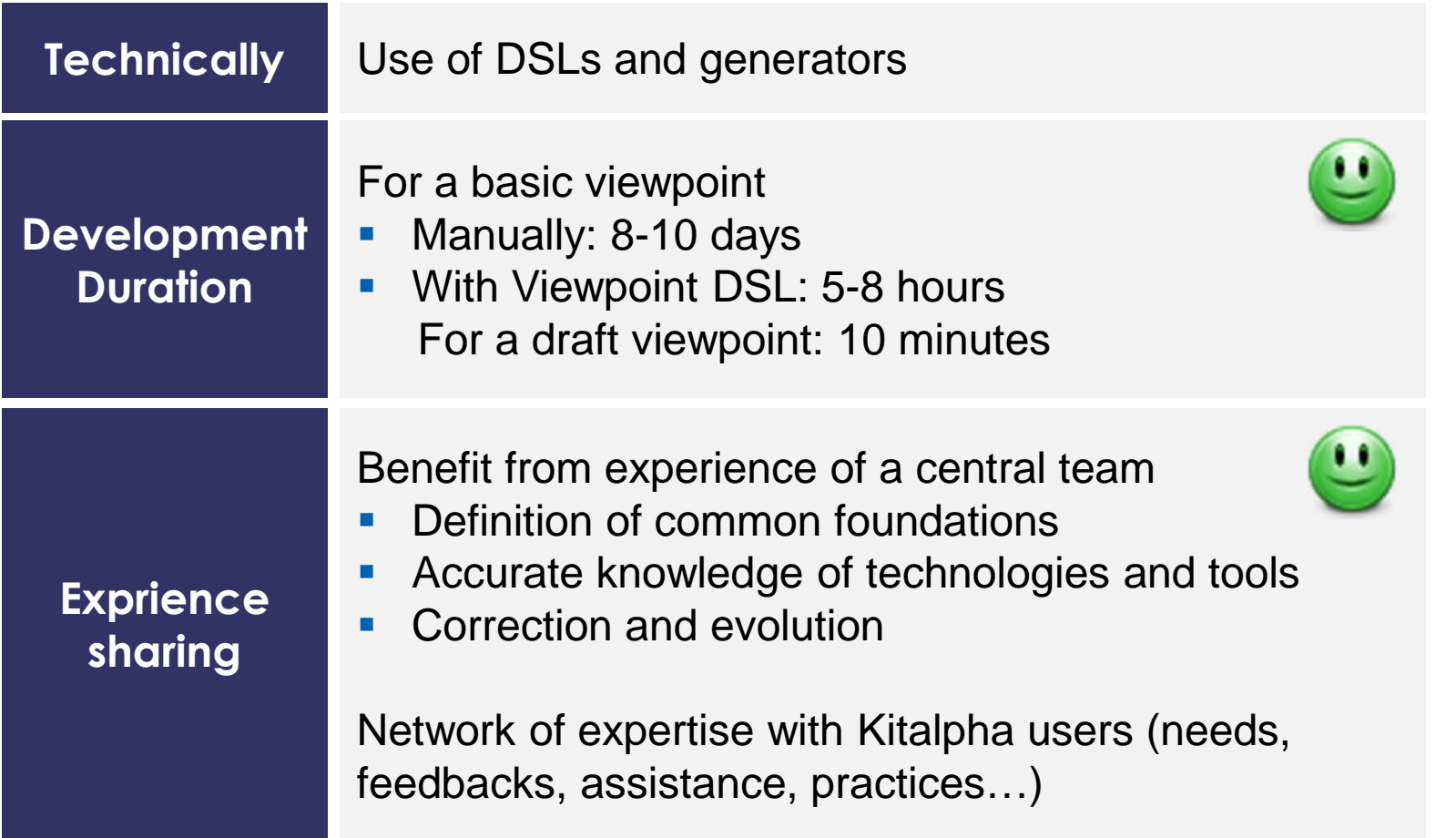

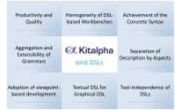

TRN : 0001-0008969542 rev 001 - 17/03/2014**A OPEN** Thales Global Services / Template: 83150233-DOC-TGS-EN-002

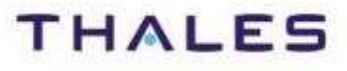

This document is not to be reproduced, modified, adapted, published, translated in any material form in whole or in part nor disclosed to any third party

any third party

oq pe

도 nor nart  $\overline{a}$  $rac{c}{c}$  $\subset$ 

without the prior written permission of Thales.© THALES 2014 – All rights reserved.

This document is not to be reproduced, modified, adapted, published, translated in any without the prior written permission of Thales.© THALES 2014 – All rights reserved.

### **/** Homogeneity of DSL-based Workbenches

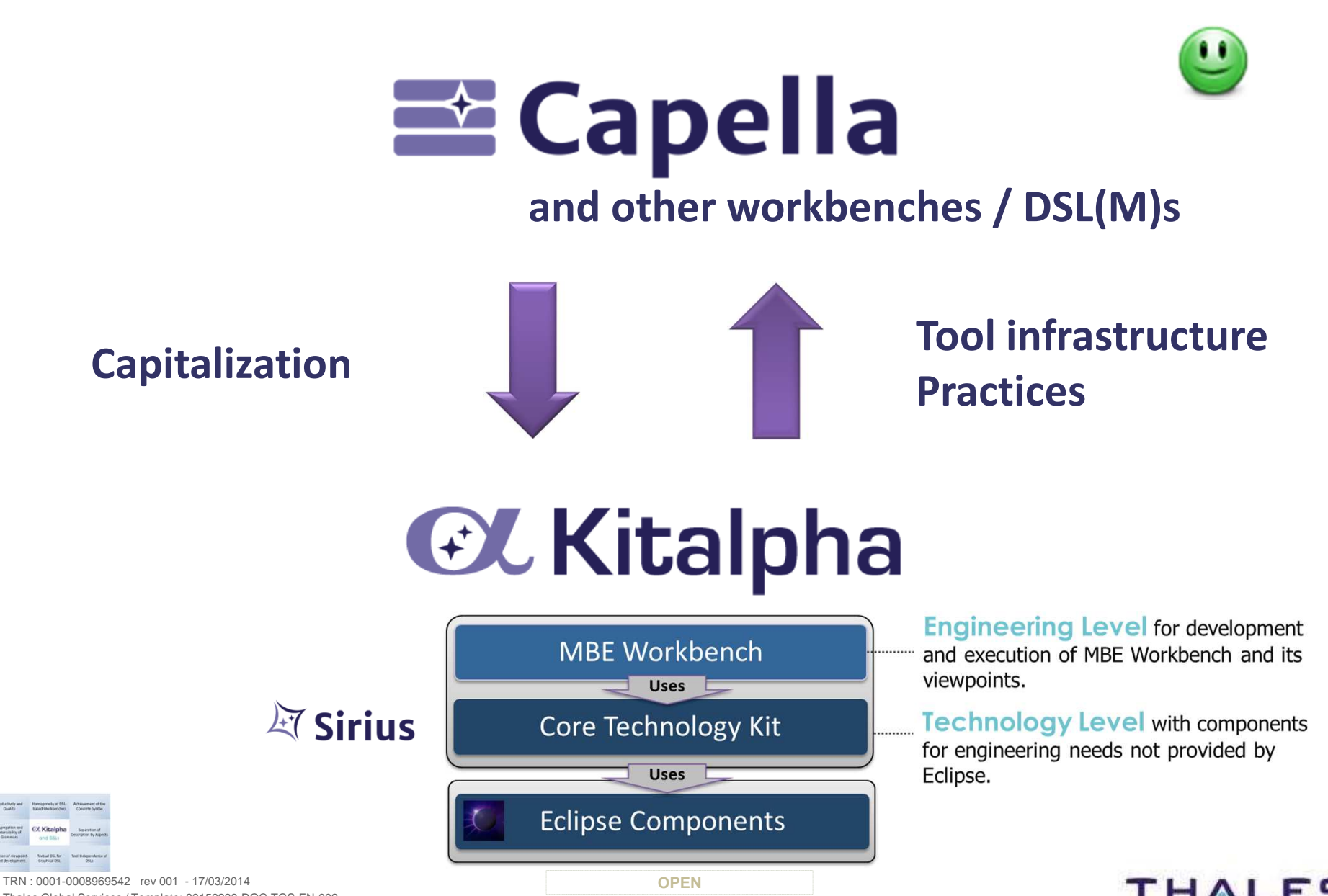

Thales Global Services / Template: 83150233-DOC-TGS-EN-002

**20**

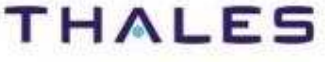

### **/** Achievement of Concrete Syntax

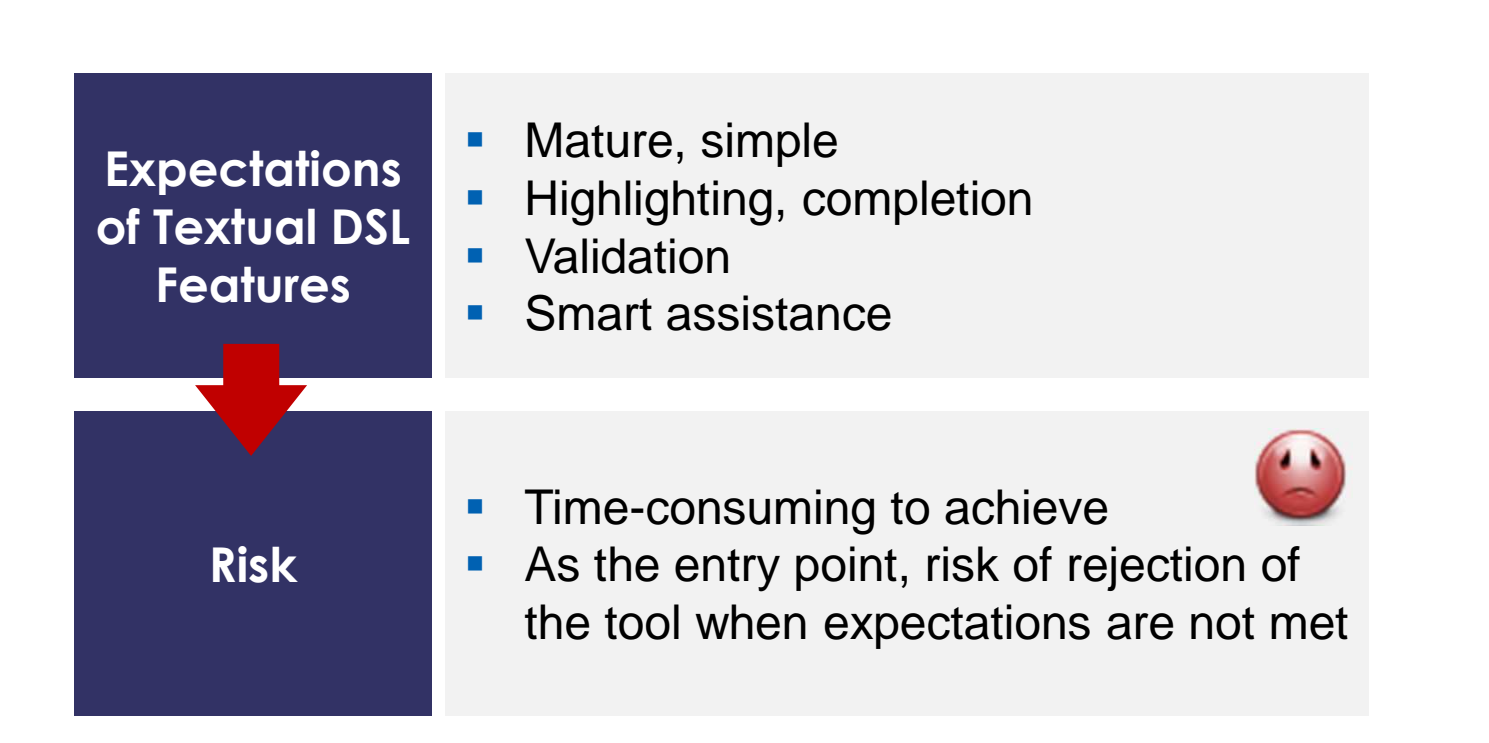

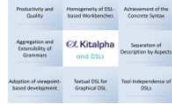

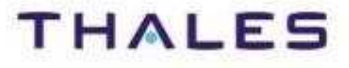

### **/** Aggregation and Extensibility of Grammars

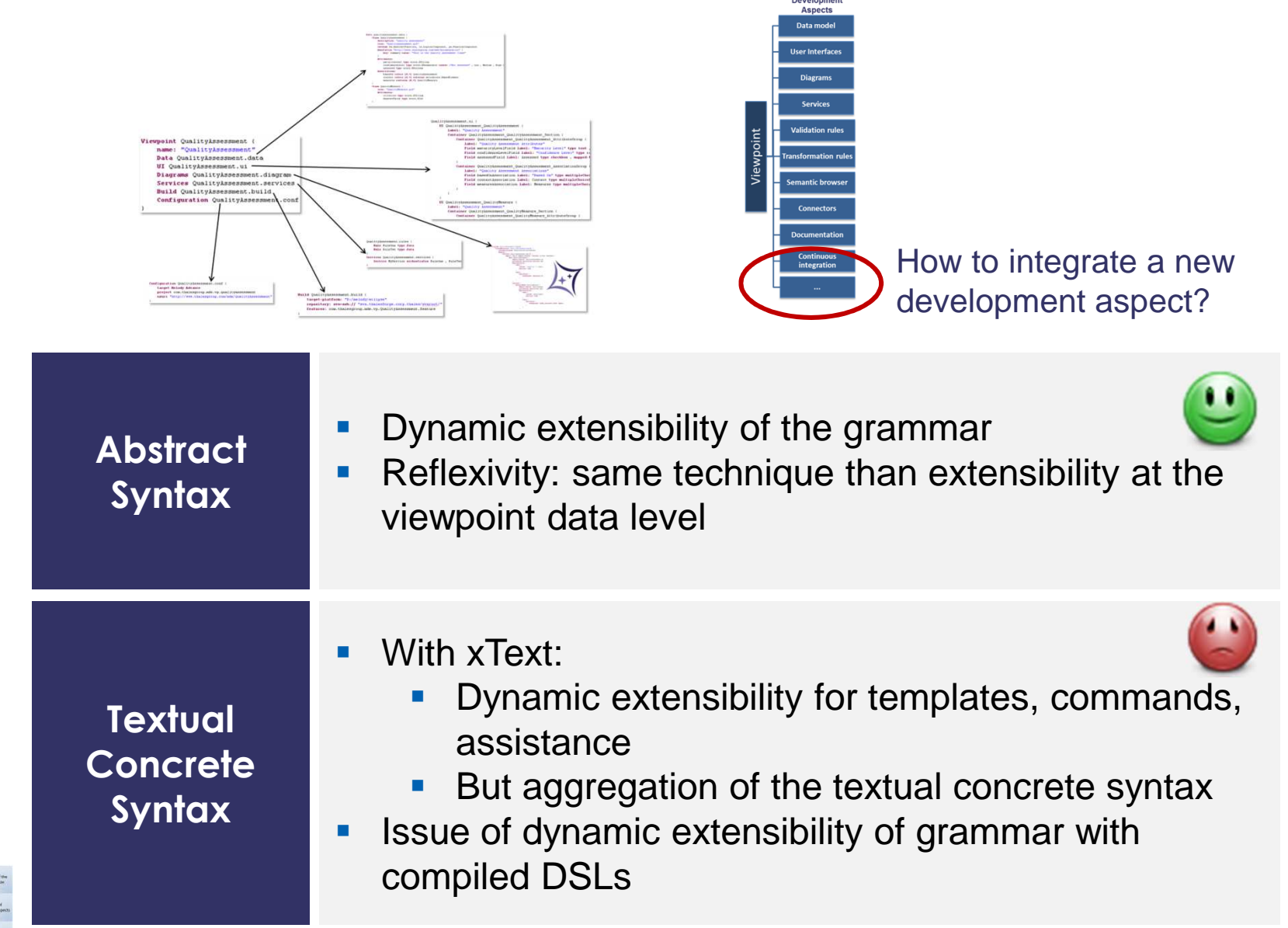

Profactority and<br>
Daniel Promagements of ESL Achievement<br>
Concerts Sy **Appropriate and CZ Kitalpha** Super Council C 

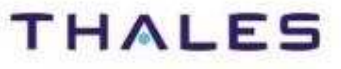

### **/** Separation of Description by Aspects

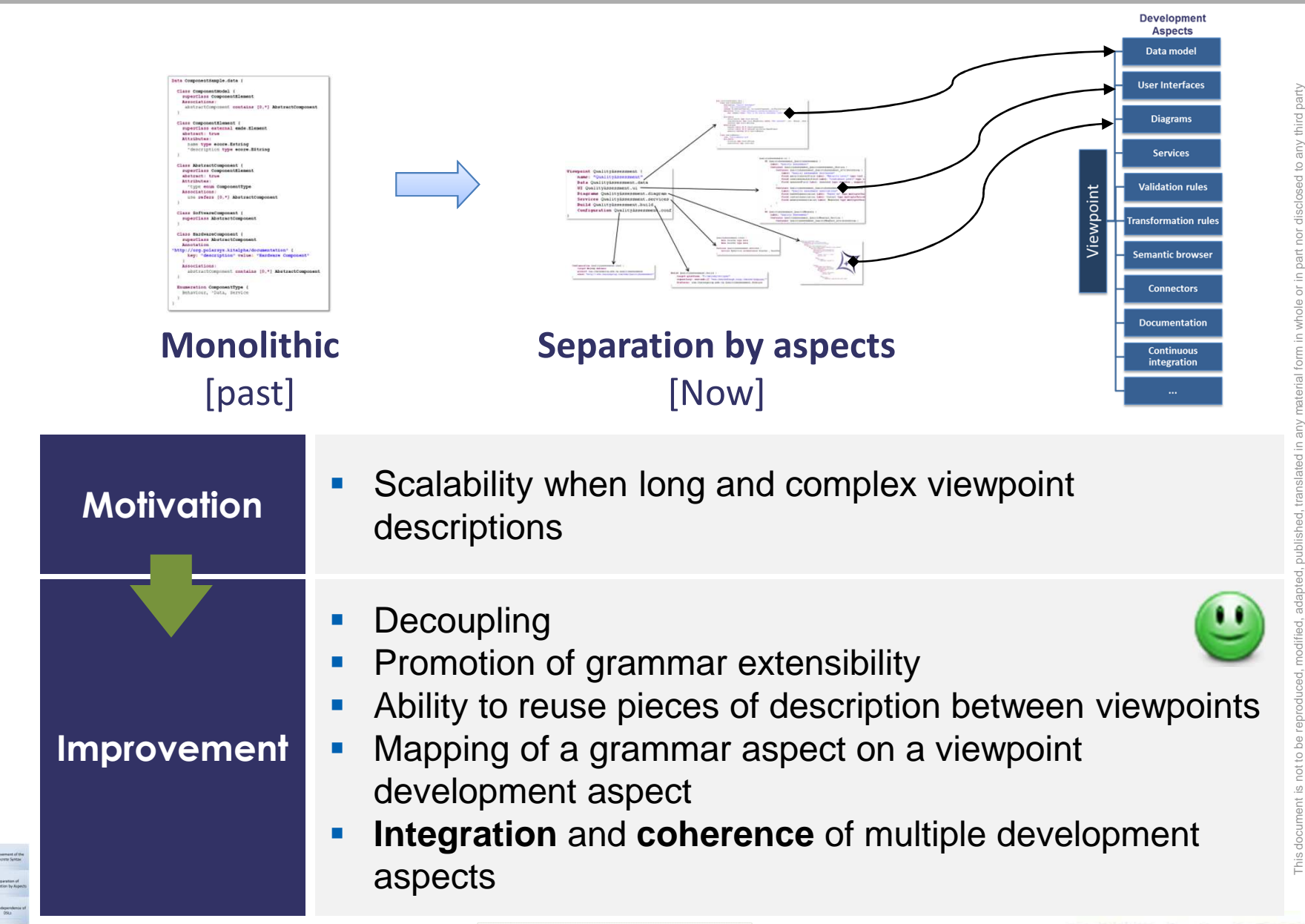

TRN : 0001-0008969542 rev 001 - 17/03/2014**A OPEN** Thales Global Services / Template: 83150233-DOC-TGS-EN-002

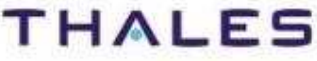

without the prior written permission of Thales.© THALES 2014 – All rights reserved.

## **/** Adoption of viewpoint-based development

 $\bigcap$ 

**With focus on DSL**

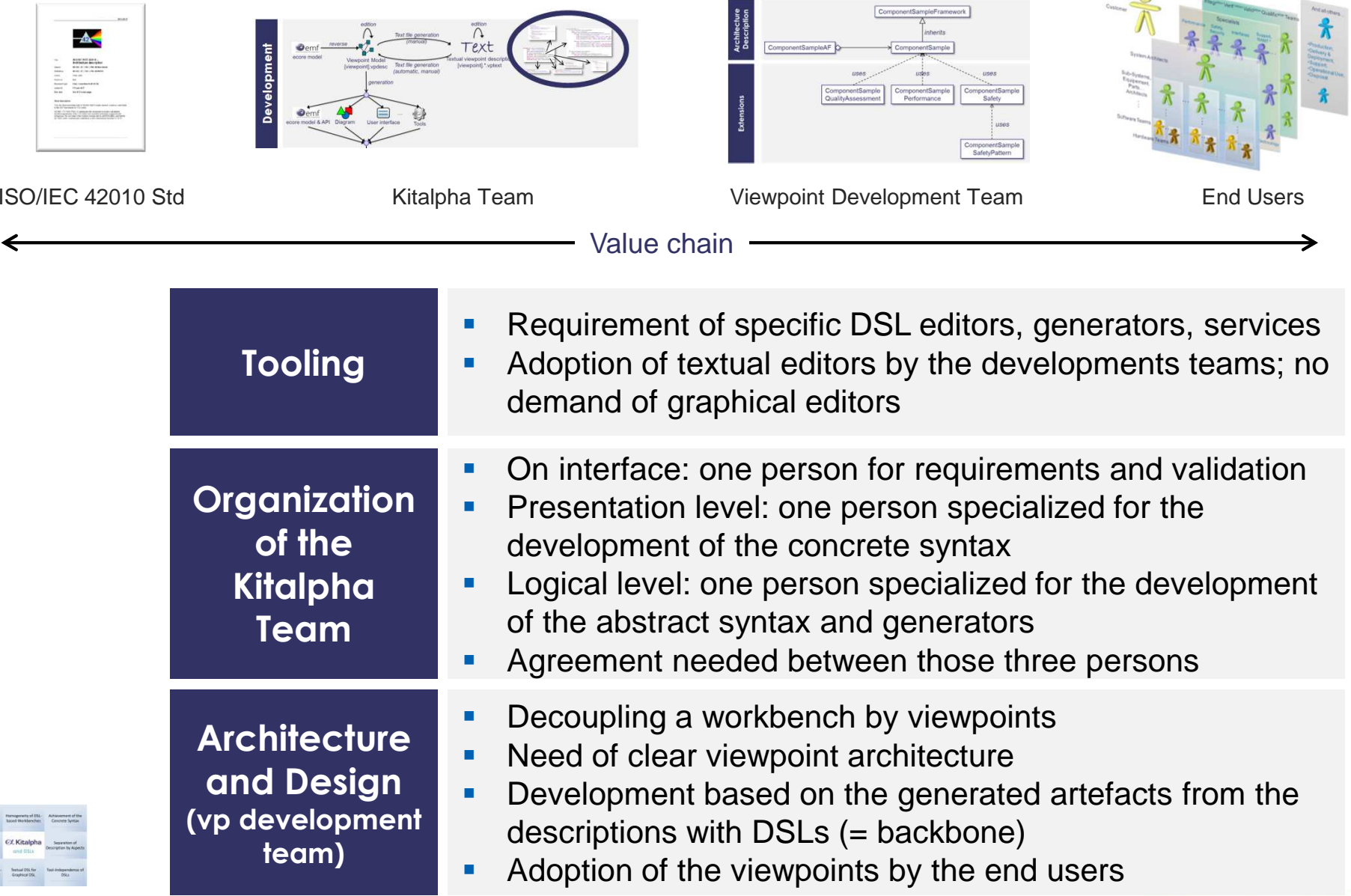

TRN : 0001-0008969542 rev 001 - 17/03/2014**A OPEN** Thales Global Services / Template: 83150233-DOC-TGS-EN-002

 $\begin{array}{c} \begin{array}{c} \hline \text{Fermat} \\ \text{GusRy} \end{array} \end{array}$   $\begin{array}{c} \begin{array}{c} \hline \text{Higgsy} \\ \text{GauschRy} \end{array} \end{array} \end{array}$ 

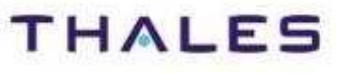

### **/** Textual DSL for Graphical DSL

Piis

THALES

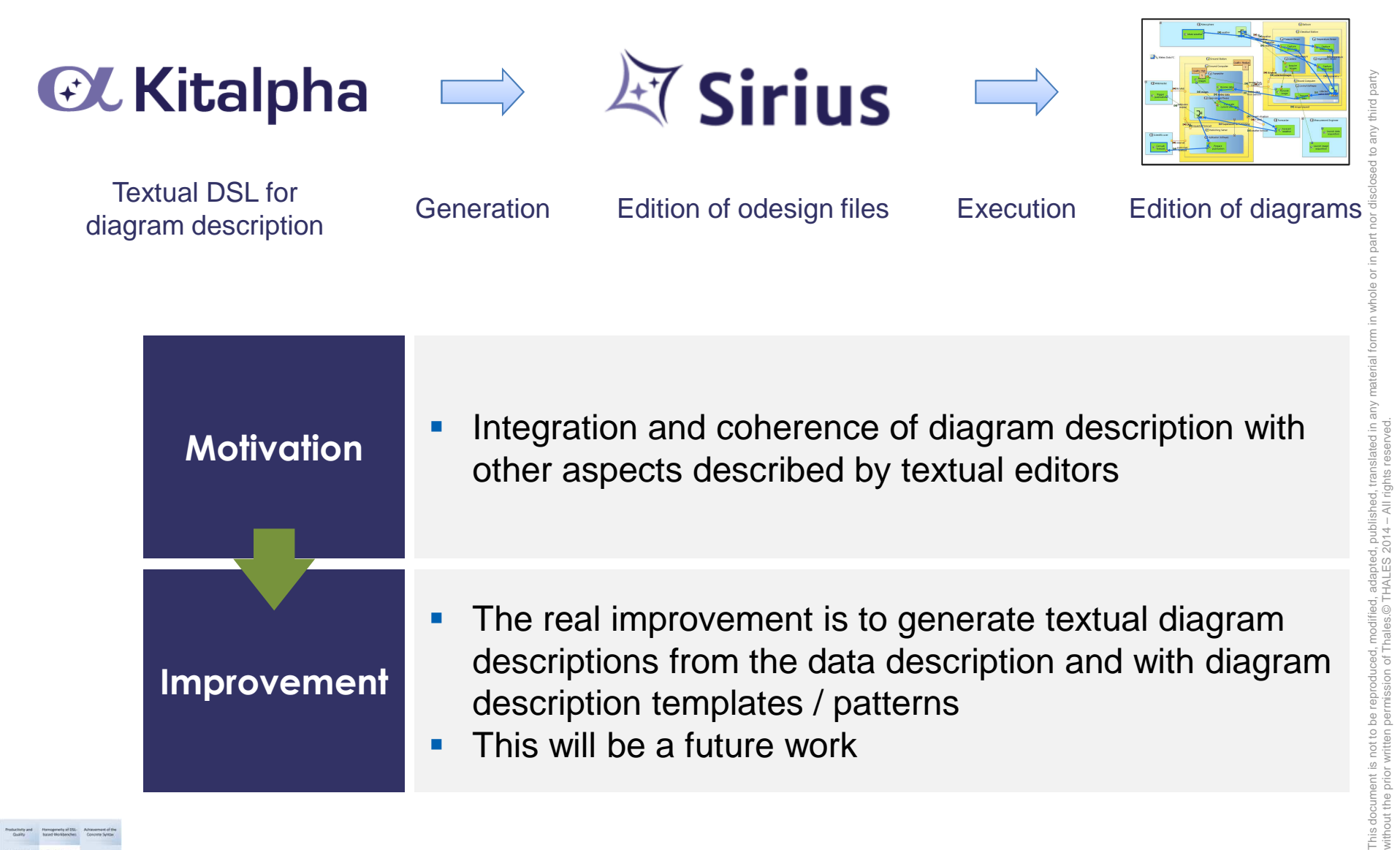

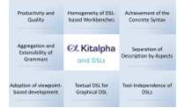

**25**

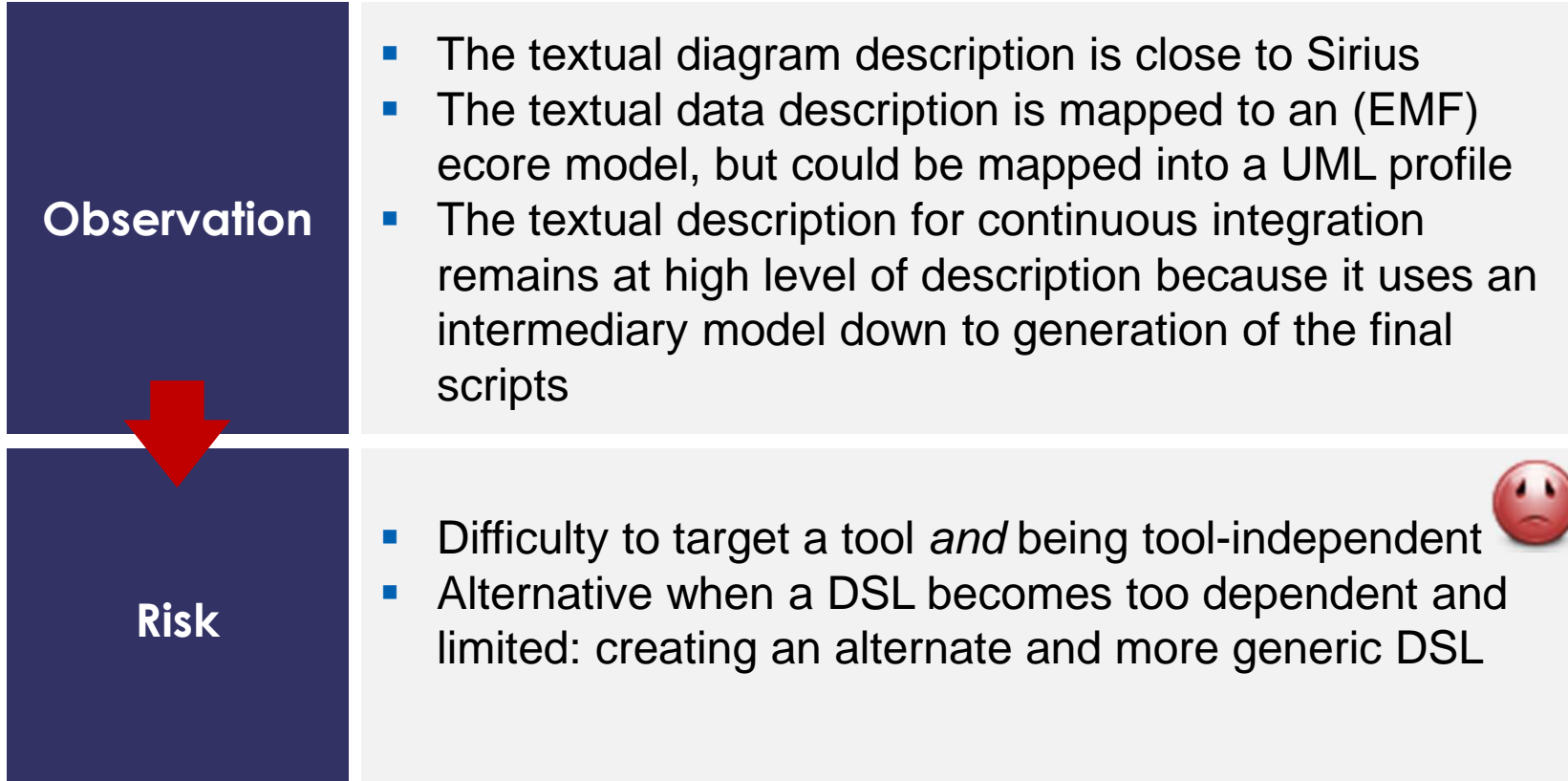

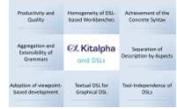

TRN : 0001-0008969542 rev 001 - 17/03/2014**A OPEN** Thales Global Services / Template: 83150233-DOC-TGS-EN-002

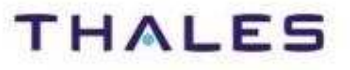

This document is not to be reproduced, modified, adapted, published, translated in any material form in whole or in part nor disclosed to any third party

third party NUE sed to

in part  $\overleftarrow{\circ}$ whole  $\subseteq$ orm

without the prior written permission of Thales.© THALES 2014 – All rights reserved.

This document is not to be reproduced, modified, adapted, published, translated in any mat<br>without the prior written permission of Thales.© THALES 2014 – All rights reserved.

# Conclusion

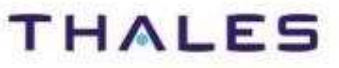

### **CL** Kitalpha

**DSL** 

An environment to develop and execute DSL(M)s and MBEworkbenches with viewpoints for description of system architecture in system, software and hardware engineering

### Integrated and pure DSL environment – DSL for accurate, safe, and fast development of viewpoints

### Open source solution in PolarSys

 $\frac{1}{1001}$ -0008969542 rev 001 - 17/03/2014 **A OPEN** Thales Global Services / Template: 83150233-DOC-TGS-EN-002

**POLARSYS** 

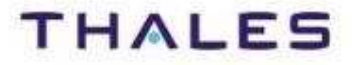

This document is not to be reproduced, modified, adapted, published, translated in any material form in Whole Of in part nor disclosed to any third party

without the prior written permission of Thales.© THALES 2014 – All rights reserved.

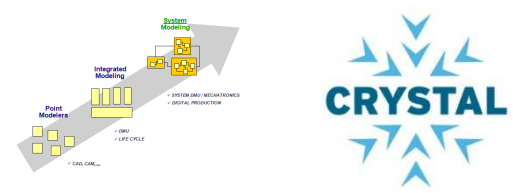

Kitalpha is supported by **Sys2Soft**and **Crystal**, respectively French and European projects

# **The uk You!**

https://www.polarsys.org/projects/polarsys.kitalphahttps://polarsys.org/wiki/Kitalphabenoit.langlois@thalesgroup.com#LangloisBenoit

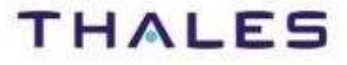